19 واكسين د کوویډ

حقايق ترلاسه كرئ.

واکسینونه د جوړو، امیدوارو میرمنو او نوي والدینو لپاره خوندي دي.

د واکسين ترلاسه کول يوه طريقه ده چې تاسې کولی شئ پياوړي او صحتمند پاتې شئ نو تاسې کولی شئ د خپلې کورنۍ لپاره چمتو کولو ته دوام ورکړئ. کله چې تاسې واکسین ترلاسه کړئ تاسې همدارنګه خپل ماشومان هم ژغورئ، ځکه چې دا ډ دی امکان کموی چې خپل نژدې خلک مو په اخته کړئ.

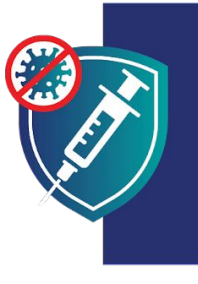

خيل ځان خوندي وساتئ. خيل کورنۍ خوندي وساتئ. واکسینونه تر لاسه کړئ.

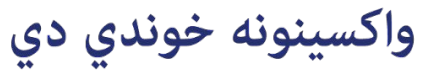

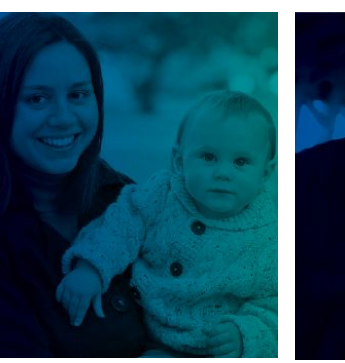

وروسته له دې چې تاسې ماشوم وزيږوئ

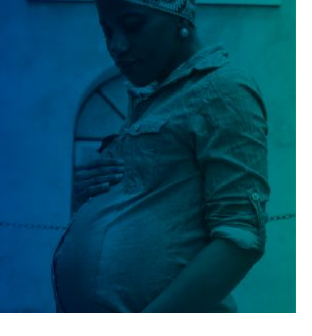

کله چې تاسي اميدواره واوسئ

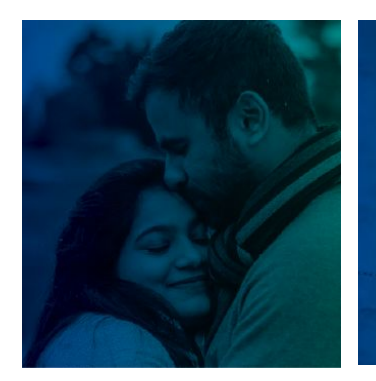

له دې وړاندې چې تاسې ماشومان ولرئ

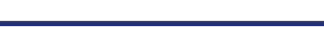

کله چې ستاسې ماشوم را لوئ شي

## واکسينونه خوندي دي.

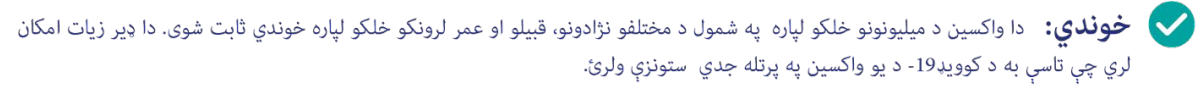

روند.<br>المرار الفيزمن: واکسين تاسې د کوويډ19- په مقابل کې خوندي ساتي. دا واکسين هم تاسې د شديد ناروغېدو او مړه کېدو مخه نيسي که تاسو ناروغ شئ.

حاواکسينونه د هر چا لپاره وړيا دی، پرته له دې چې ستاسې د مهاجرت حالت په پام کې ونيسي او يا دا چې تاسو د طبی بيمې يا ايډي خاوند واوسیٔ.<br>ا

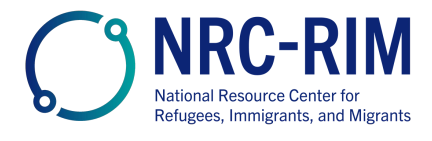

cdc.gov/coronavirus

# واکسينونه خوندي دي

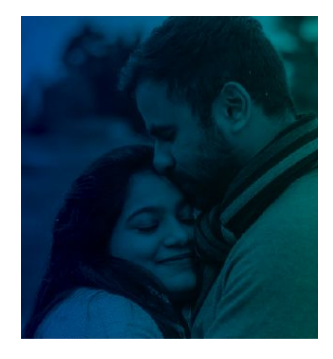

### له دې وړاندې چې تاسې ماشومان ولرئ

د کوويډ19- واکسين د هغو نارينه او ښځو لپاره خوندي دی چې د اميدوارۍ هڅه کوي يا غواړي په راتلونکي کې ماشوم ولري.

داسی هیڅ شواهد نشته چی واکسینونه دې نارینه یا میرمنو ته د ماشومانو د نه درلودلو توان ورسوي.

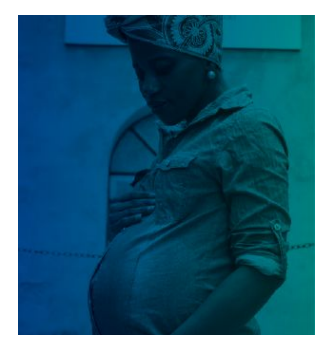

#### کله چې تاسې اميدواره واوسئ

- د کوويډ19- واکسينونه خوندي دي او د اميدواره ميرمنو لپاره يې په ټينګه سپارښتنه کوو. په زرګونو اميدواره خلک په خوندي توګه د ځان يا خپلو ماشومانو لپاره د ستونزو پرته واکسين شوي دي.
- امیدواره ښځو ته زیات امکانښتهچی شدید ناروغ شی که چیرې دوئ په کوویډ19- اخته شی.ډدوئ د وخت د زیږیدو خطر هم زيات كړى.
- د کوويډ19- واکسين د ځان او ستاسې د کورنۍ د هغو پيچلتياوو څخه چې د کوويډ19- څخه راپيدا کيږي د خوندي ساتلو لپاره غوره لاره ده.

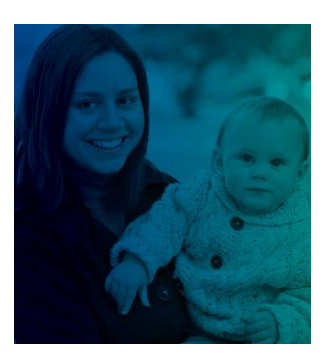

#### وروسته له دې چې تاسې ماشوم وزيږوئ

- د کوویډ19- واکسین خوندي دی او د هغو ښځو لپاره چې د شیدو د خوړلو سپارښتنه کوي.
- کله چې د ميندې د کوويډ19- واکسين ترلاسه کوي، دوئ هم د خپل نوي زيږيدلي ماشوم په ساتنه کې مرسته کوي:
	- د مور شيدې ممکن انټي باډي ولري چې د دوئ د ماشومانو څخه د کوويډ19- په ساتنه کې مرسته وکړي.
		- يو واکسين شوی مور لږ امکان لري چې خپل ماشوم چې ډير کوچنی وي اخته کړی چې واکسين شي.

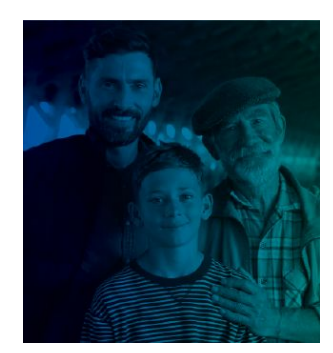

#### کله چې ستاسې ماشوم لوئ وي

هغه ماشومان او ځوانان چې په لازمه اندازه عمر لري، کله چې دوی خپل واکسین ترلاسه کړی، تر ټولو به ډیر خوندي وي. دا واکسين د ماشومانو او ځوانانو په ګډون، د هر چا ساتنه کوي چې د کوويډ19- څخه خوندي پاتې شي. دا واکسين د ماشومانو او ځوانانو د شديدې ناروغئ مخنيوی کوي که چيرې دوئ ناروغ شي. دا واکسين به ستاسې ماشوم په راتلونکی کې د خپلو ماشومانو د پيدا کولو مخه وو نه نيول شي.

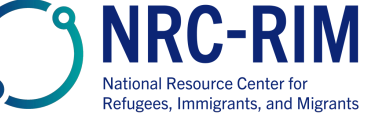

خپل ځان خوندي وساتئ. خپل کورنۍ خوندي وساتئ.<br>واکسینونه تر لاسه کړئ.

#### cdc.gov/coronavirus